**Программирование на языке Си#**

**Подсказки к задачам**

# **Типы данных**

- **• int**  целое число (4 байта)
- **• double** вещественное число(8 байт)
- **• char** символ, *character* (2 байта)
- **• string** строка символов (кол-во символов \* 2 байта)

## **Математические операции**

# **/ целочисленное деление % остаток от деления**

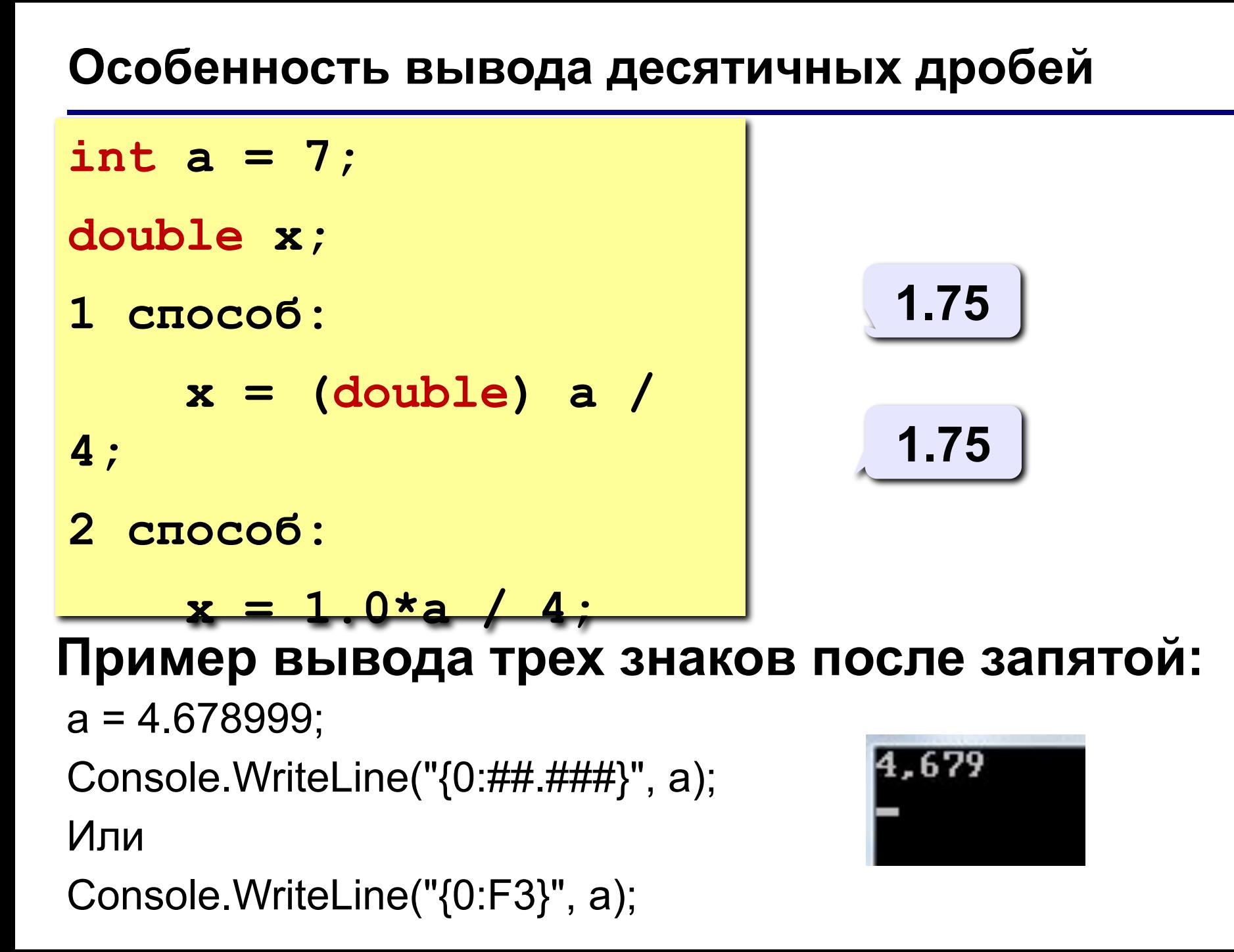

## **Считывание из строки с пробелами двух чисел:**

```
string s;
     s= Console.ReadLine();
string [ ] arr=s.Split();
     a=Convert.ToInt32(arr[0]);
     b=Convert.ToInt32(arr[1]);
```
#### **Ввод данных , пока не введен 0:**

```
{ 
   int a;
   a = Convert.ToInt32(Console.ReadLine());
while ( a != 0 ) 
 {
 ……..
    a = Convert.ToInt32(Console.ReadLine());
 ……..
 }
}
```
#### **Ввод данных в строку , пока не введен 0:**

```
 int a; 
    string s;
    s = Console.ReadLine();
    string[] arr = s.Split();
    a = Convert.ToInt32(arr[0]);
    int i = 1;
    while ( a != 0 ) 
 {
 ……..
       a = Convert.ToInt32(arr[i]);
      i = i + 1; }
```
## **Ввод данных в массив, записанных в строку:**

```
 int i, N; 
N = Convert.ToInt32(Console.ReadLine();
int[] m = new int [N];
     string s;
     s = Console.ReadLine();
     string[] arr = s.Split();
For (i=0; i<N; i++)
 {
m[i] = Convert.ToInt32(arr[i]);
 }
```
### **Вывод данных из массива в строку:**

```
For (i=0; i<N; i++)
 {
Console.Write( m[i]+" " );
 }
```